Projecte Final de Carrera – Àrea de Seguretat Informàtica Universitat Oberta de Catalunya (UOC)

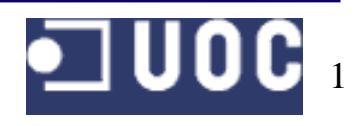

- Objectius del projecte
	- Anàlisi d'una vulnerabilitat : el *tapjacking* en Android
		- Quin és el seu origen.
		- El seu funcionament
		- La solució proposada per Google
	- Presentació d'una prova de concepte
		- Prova de concepte en forma d'aplicació: ANDROID HUNT
	- Desenvolupar una solució alternativa
		- Estudi de la plataforma Android
		- Posible solució en forma d'aplicació: MIST

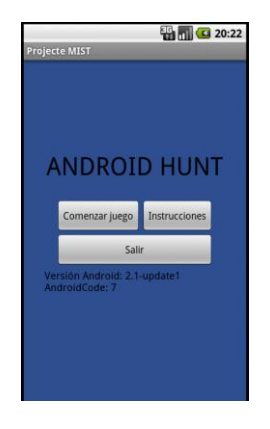

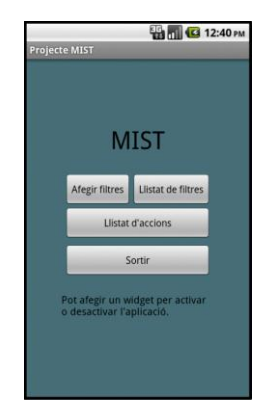

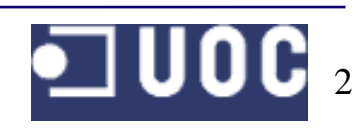

- Origen del *tapjacking*
	- *Clickjacking* a Internet
		- Conegut com a "segrest de clic"
		- Presentat per Jeremiah Grossman i

Robert Hansen l'any 2008

- $i$ Com actua?
	- Dues capes:
		- Un capa visible i opaca vista per l'usuari.

Acostuma a ser un iframe.

Una capa invisible que es troba per sota de la capa visible.

Aquesta capa rebria tots els events (pulsacions, clics, etc..) fets en la capa visible.

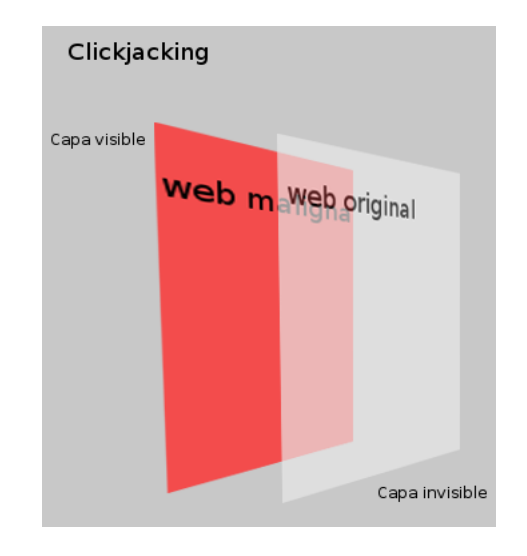

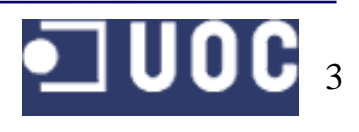

- *Clickjacking* a la plataforma Android
	- $\cdot$  Es coneix com tapjacking
	- $\cdot$  Afecta a les versions 1.5, 1.6, 2.0/2.1 i 2.2 de Android
	- ¿Perquè aquesta tècnica?
		- Evitar el sistema de permisos d'Android.
		- Executar

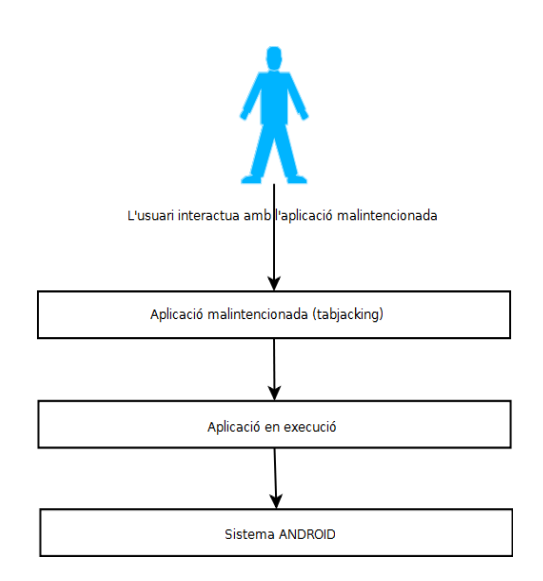

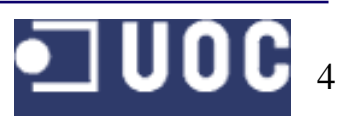

• Anàlisi del *Tapjacking* a la plataforma Android

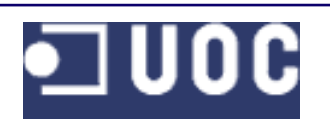

- Solució proposada per Google
	- Google va solucionar el tapjacking poc abans d'alliberar la versió 2.3 **GingerBread**
	- Els desenvolupados poden fer servir:
		- Codi Java
			- setFilterTouchesWhenObscured(boolean)
		- Fitxer .xml
			- <elementGrafic android:filterTouchesWhenObscured="true" />

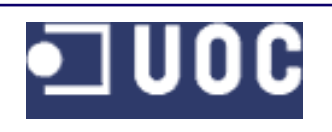

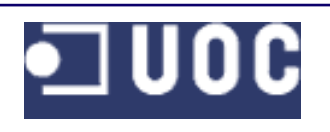

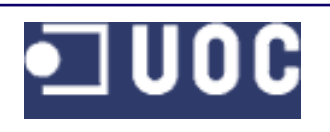

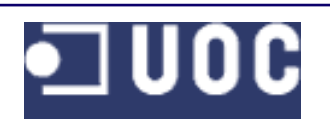

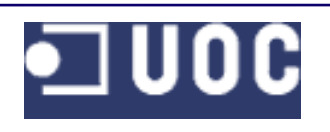

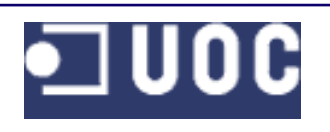

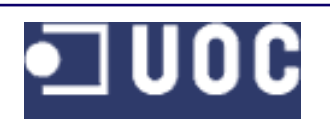

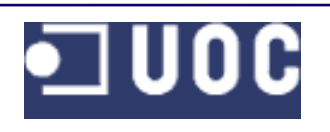